## **FRANCO ZAMBONELLI**

# **LE CODE**

La coda è una lista in cui:

- l'inserimento avviene ad una estremità (coda),
- mentre cancellazione e prelievo di dati avvengono all'altra estremità (testa).

**Gli elementi vengono prelevati nello stesso ordine in cui sono stati inseriti.**

Operazioni base su coda

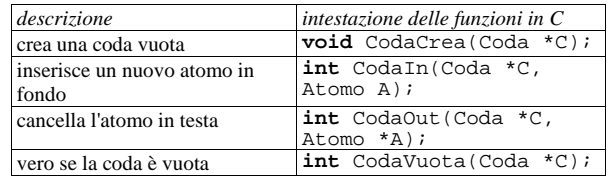

Indice Analiti

### **Implementazione di coda con array**

conviene memorizzare gli elementi in posizioni consecutive, ma non necessariamente a partire dalla prima

- quando la coda è stata appena creata, il primo inserimento avviene nella prima posizione
- gli inserimenti consecutivi di seguito, in posizioni verso destra
- le cancellazioni avverranno a partire dalla posizione 1 e via via opereranno su una posizione che si sposta verso destra

S crea un *pacchetto* di dati validi che si sposta verso destra.

Bisogna tenere traccia di due posizioni:

- primo elemento da estrarre
- del punto di inserimento

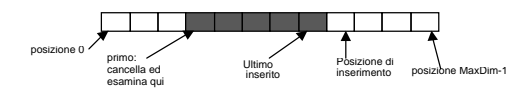

4 Le Code in C

#### **Gestione circolare di array**

Quando la coda raggiunge l'ultima posizione dell'array, è necessario gestire l'array come se si trattasse di una struttura circolare:

• la posizione successiva a MaxDim-1 é 0.

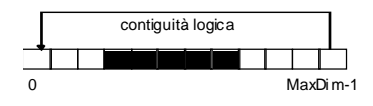

Si modifica il meccanismo di incremento di indice:

- PosizSucc = Posiz % MaxDim,
- genera la successione  $0, 1, 2, \ldots$ , MaxDim-1, 0,  $1, 2, ...$

Inoltre:

- è necessario sapere quando la coda è piena o vuota.
- Se *posizione del primo = posizione di inserimento* la coda può essere sia piena che vuota
- Serve informazione supplementare *vera* quando la coda è vuota

/\* CodeArr.h: coda implementata con array circolare \*/ /\* Versione con accesso distruttivo \*/ #**define** CodaStatoPiena 2 #**define** CodaStatoVuota 1 #**define** CodaOK 0 **typedef int** Posiz; **typedef struct** { **int** Vuoto; /\* vero quando coda vuota  $\star$ Posiz Primo, /\* Posizione primo inserito \*/ Inser; /\* Posizione del prossimo da inserire \*/ Atomo Dati[MaxDim]; } Coda; **extern void** CodaCrea(Coda \*C); **extern int** CodaVuota(Coda \*C); **extern** Posiz Primo(Coda \*C); **extern int** CodaIn(Coda \*C, Atomo A); **extern int** CodaOut(Coda \*C, Atomo \*A); **extern char** \*CodaErrore (); **extern int** CodaStato;/\* variabile di stato \*/

```
\frac{6}{5} Le Code in C
/* CodaArr.c */#include "Infobase.h"
#include "CodaArr.h"
void CodaCrea(Coda *C){
   C->Vuoto=1;
   C->Primo=0;
   C->Inser=0;
} /* end CodaCrea */int CodaIn(Coda *C, Atomo A){
 if ( (C->Inser==C->Primo) && (!(C->Vuoto)))
    CodaStato = CodaStatoPiena;
 else {
  \cos<sub>t</sub> \cosh = CodaOK;
   C->Dati[C->Inser] = A;
   C->Inser = C->Inser%MaxDim;
  C->Vuoto=0;
 }
 return CodaStato;
}^{\prime} /* end CodaIn */
```
Indice Analiti

Indice Analiti

Le Code in C

### **Implementazione di coda con puntatori**

Struttura degli elementi è identica a quella della lista.

Sono inoltre necessari un puntatore al primo elemento e uno alla posizione di inserimento.

#### **NON C'E' LIMITE AL NUMERO DI ELEMENTI!!!**

/\* CodaPun.h \*/ #**define** CodaStatoVuota 1 #**define** CodaOK 0

**typedef struct** TCella{ **struct** TCella \*Prox; Atomo Dato; }Cella;

**typedef** Cella \*Posiz;

**typedef struct**{ Posiz Primo, Ultimo; } Coda;

**extern void** CodaCrea(Coda \*C); **extern int** CodaVuota(Coda \*C); **extern int** CodaIn(Coda \*C, Atomo A); **extern int** CodaOut(Coda \*C, Atomo \*A); **extern char** \*CodaErrore (); **extern int** CodaStato;

```
int CodaOut(Coda *C, Atomo *A){
 if (C->Vuoto)
     CodaStato = CodaStatoVuota;
  else {
   \text{CodaStato} = \text{CodaOK}*A=C->Dati[C->Primo];
   C->Primo = C->Primo%MaxDim;
   if (C->Primo==C->Inser)
     C->Vuoto=1;
  }
return CodaStato;
} /* end CodaOut */
int CodaVuota(Coda *C){ /* *C per economia */
return C->Vuoto;
} /* end CodaVuota */
char *CodaErrore (){
switch(CodaStato){
   case CodaStatoVuota :
     return "Errore: Coda vuota";
   break;
   case CodaStatoPiena :
     return "Errore: Coda piena";
}
return "Variabile di stato errata";
} /* end CodaErrore */
```
*Complessità computazionale delle operazioni di coda su array:*

• costante (no cicli o ricorsioni!)

Si giustifica, vedendo la coda come un tipo particolare lista in cui inserimenti e le cancellazioni avvengono sempre a una estremità

Indice Analiti /\* CodaPun.c \*/ #**include** "Infobase.h" #**include** "CodaPun.h" #**include** <stdlib.h> **int** CodaStato=0; /\* CodaCrea \*/ **void** CodaCrea(Coda \*C){ C->Primo=NULL; C->Ultimo=NULL; CodaStato = CodaOK; } /\* end CodaCrea \*/ /\* CodaIn \*/ **int** CodaIn(Coda \*C, Atomo A){ Posiz Temp;  $\overline{\text{CodaStato}}$  =  $\overline{\text{CodaOK}}$ Temp=**malloc**(**sizeof**(Cella)); Temp->Dato = A; Temp->Prox = NULL; **if** (C->Ultimo==NULL) C->Primo = Temp; **else** C->Ultimo->Prox = Temp; C->Ultimo = Temp; **return** CodaStato; } /\* end CodaIn \*/  $10 \qquad \qquad$  Le Code in C /\* CodaOut \*/ **int** CodaOut(Coda \*C, Atomo \*A){ Posiz Temp; **if** (C->Primo==NULL) CodaStato = CodaStatoVuota; **else** { Temp=C->Primo; **if** (C->Primo==C->Ultimo) C->Ultimo=NULL; C->Primo = C->Primo->Prox; \*A=Temp->Dato; **free**(Temp);  $\text{CodaStato} = \text{CodaOK}$  $\mathfrak{g}$ **return** CodaStato;  $}^{\prime}$  /\* end CodaOut \* /\* CodaVuota \*/ **int** CodaVuota(Coda \*C){ /\* \*C per economia \*/ **return** (C->Primo==NULL); } /\* end CodaVuota \*/ *Complessitá computazionale: ancora costante!* Indice Analiti **Utilizzo della struttura dati Coda** Il seguente programma mostra un utilizzo della struttura coda, effettuando inserimenti ed estrazioni a comando. Per il dato elementare, a scopo dimostrativo si utilizza un semplice intero (si può fare riferimento alla libreria InfoBase) L'algoritmo del programma di prova è il seguente: - inizializza la coda - ripeti - prendi un comando da input<br>prendi un comando da input 12 Le Code in C #**include** "Infobase.h" #**include** "CodaArr.h" /\* Sostituibile con CodaPun.h \*/ #**define** Inserimento 'I' #**define** Estrazione 'E' #**define** Fine 'F' **int main**(){ Coda C; Atomo A; **char** Comando[80]; /\* per contenere una intera linea di Comando \*/ CodaCrea(&C);

se il comando è - inserimento - ripeti

- estrazione

- estrai e mostra

finché comando è diverso da fine

errore

errore

- prendi un intero da input - inseriscilo - in caso di insuccesso: messaggio di

finché l'intero è diverso da zero

- in caso di insuccesso: messaggio di

```
do{
    printf("Comando? ");
gets(Comando); /* carica la linea di
comando,
considerando solo il primo
carattere */
    if (Comando[0]>='a') Comando[0]-=32;
/* converte in
maiuscolo */
   switch (Comando[0]){
  case Inserimento : 
printf("inserimento\n");
               do{
                 Acquisisci(&A);
                  if(!AtomoNullo(A))
if(CodaIn(&C,A)!=CodaOK)
                printf("coda piena\n");
} while(!AtomoNullo(A));
               break;
      case Estrazione : if
(CodaOut(&C,&A)!=CodaOK)
printf("coda vuota\n");
else Visualizza(A);
      break;
case Fine: break;
default : printf("Comando errato\n");
  }
} while (Comando[0]!=Fine);
    printf("Fine lavoro\n");<br>return 0;
     return}
```
Indice Analiti